## **ETS-DO 모듈 접점 유지 기능 변경**

<span id="page-1-0"></span>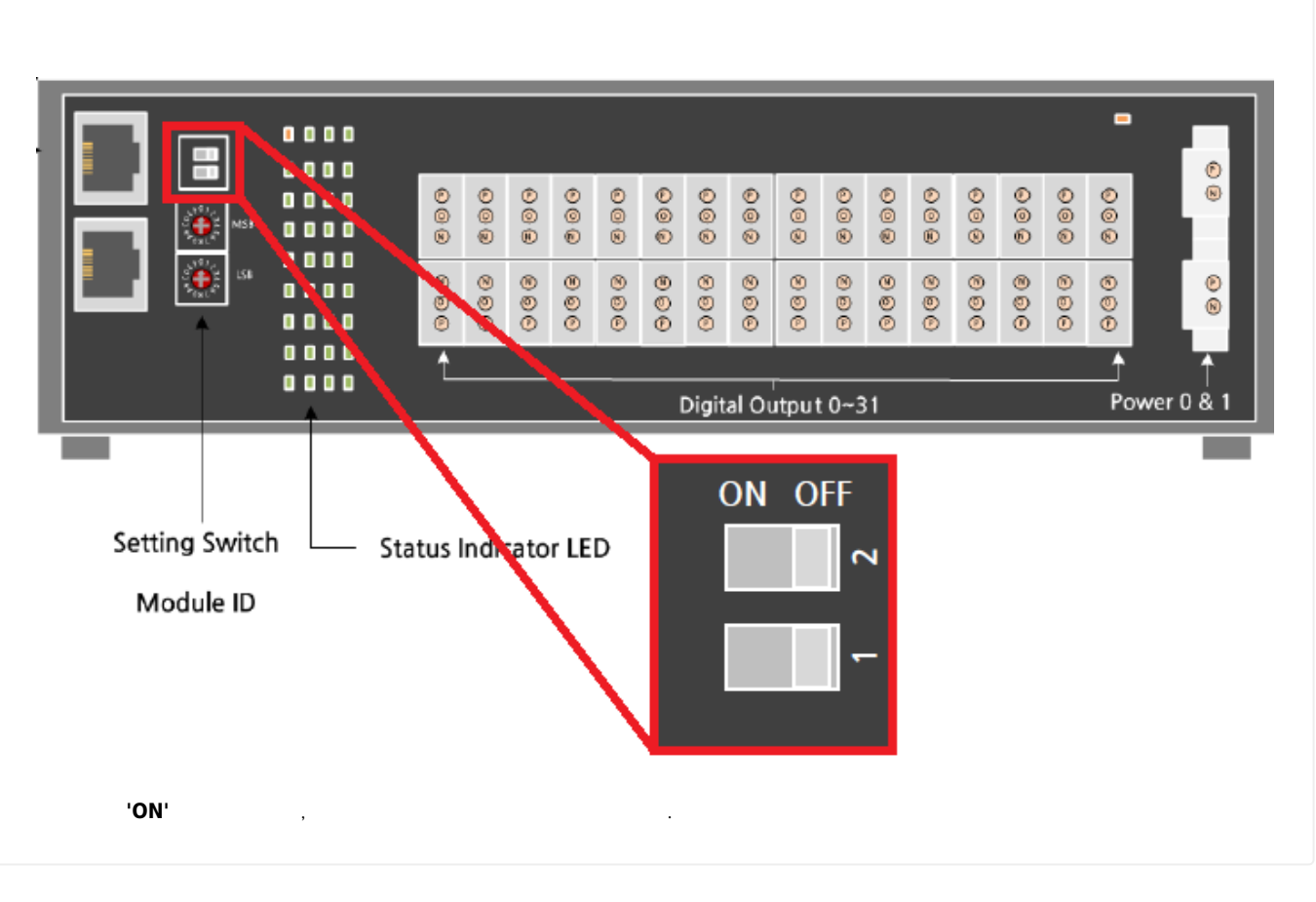

## **스위치를 'OFF'로 설정하면, 통신이 끊어져도 출력값이 유지됩니다.**

- $\bullet$  No.1 OFF :  $\circ$  ETS-DO16 : Ch.0  $\sim$  Ch.7  $\circ$  ETS-DO32 : Ch.16 ~ Ch.31
- $\bullet$  No.1 ON :  $\circ$  ETS-DO16 : Ch.0  $\sim$  Ch.7  $\circ$  ETS-DO32 : Ch.16 ~ Ch.31
- $\bullet$  No.2 OFF :  $\circ$  ETS-DO16 : Ch.8  $\sim$  Ch.15  $\circ$  ETS-DO32 : Ch.0 ~ Ch.15
- $\bullet$  No.2 ON :  $\circ$  ETS-DO16 : Ch.8  $\sim$  Ch.15  $\circ$  ETS-DO32 : Ch.0  $\sim$  Ch.15

<span id="page-1-1"></span>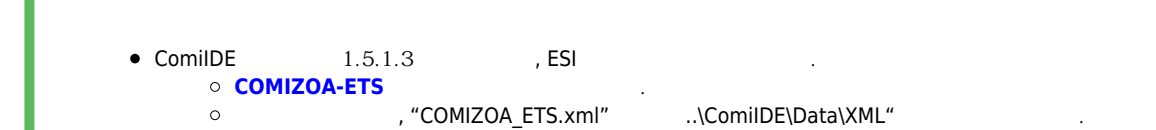

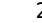

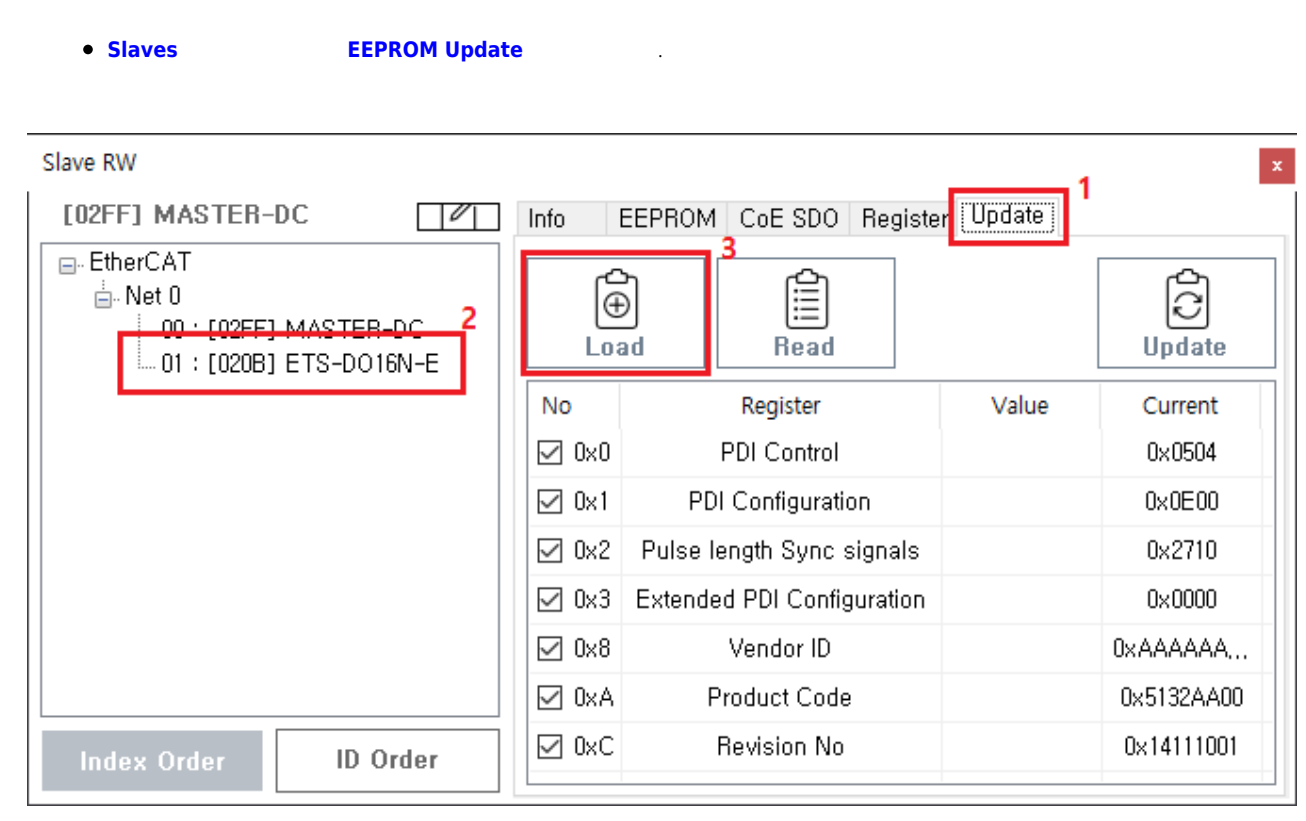

● 1) Update  $-2$  2) 2 - 3) Load Module List

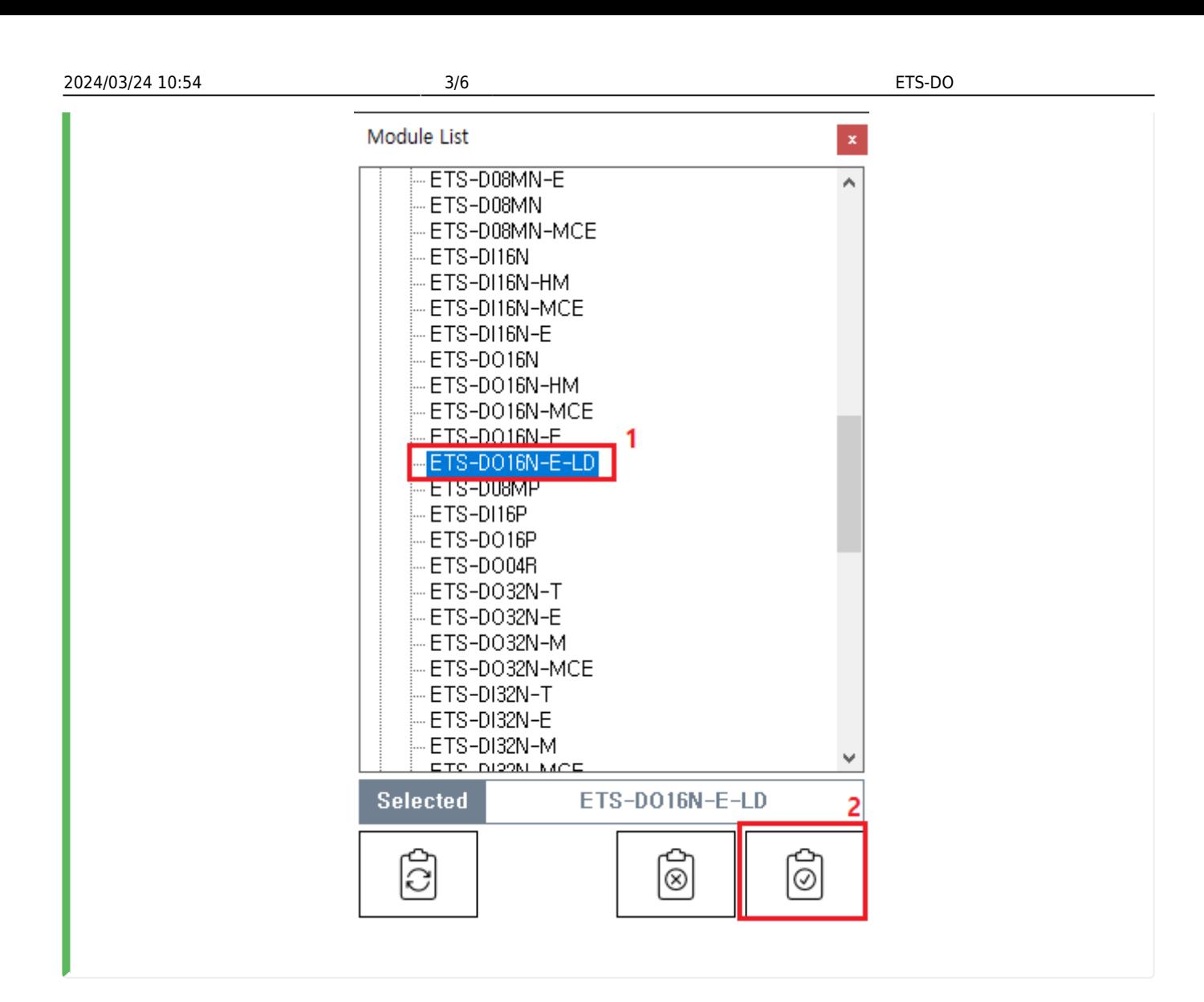

● COMIZOA → **ETS-DO16N-E-LD**, **Select** 

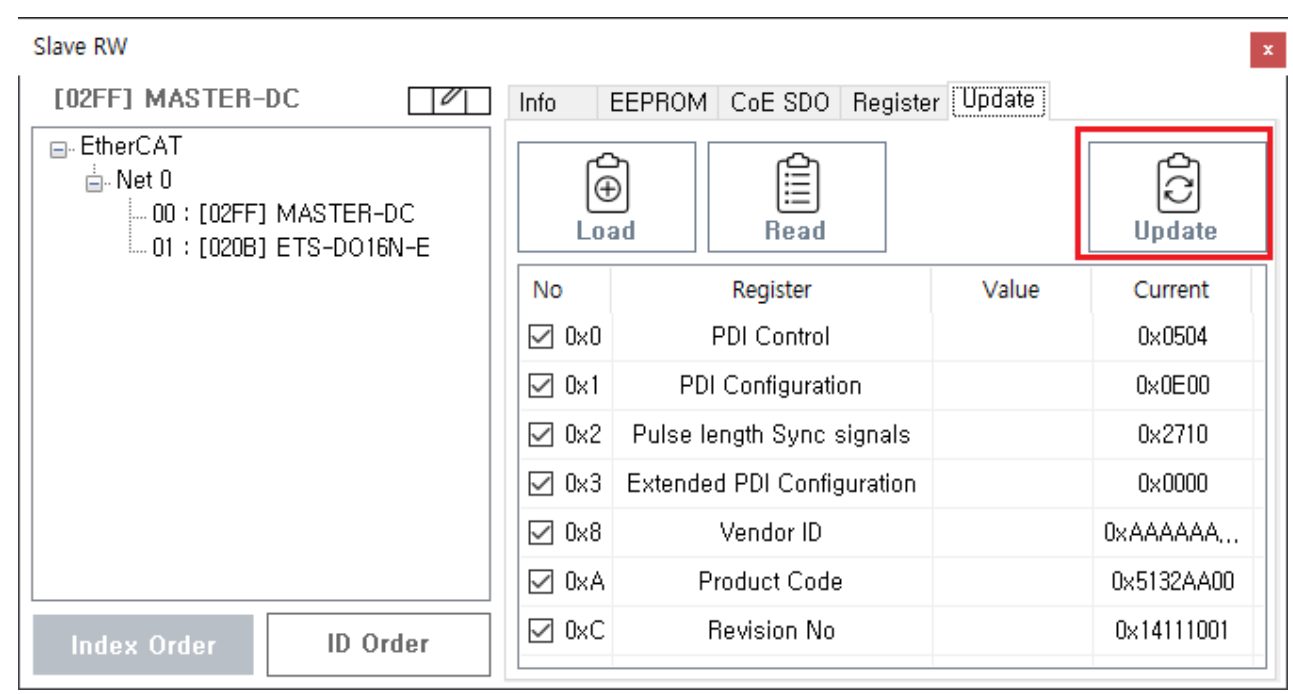

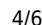

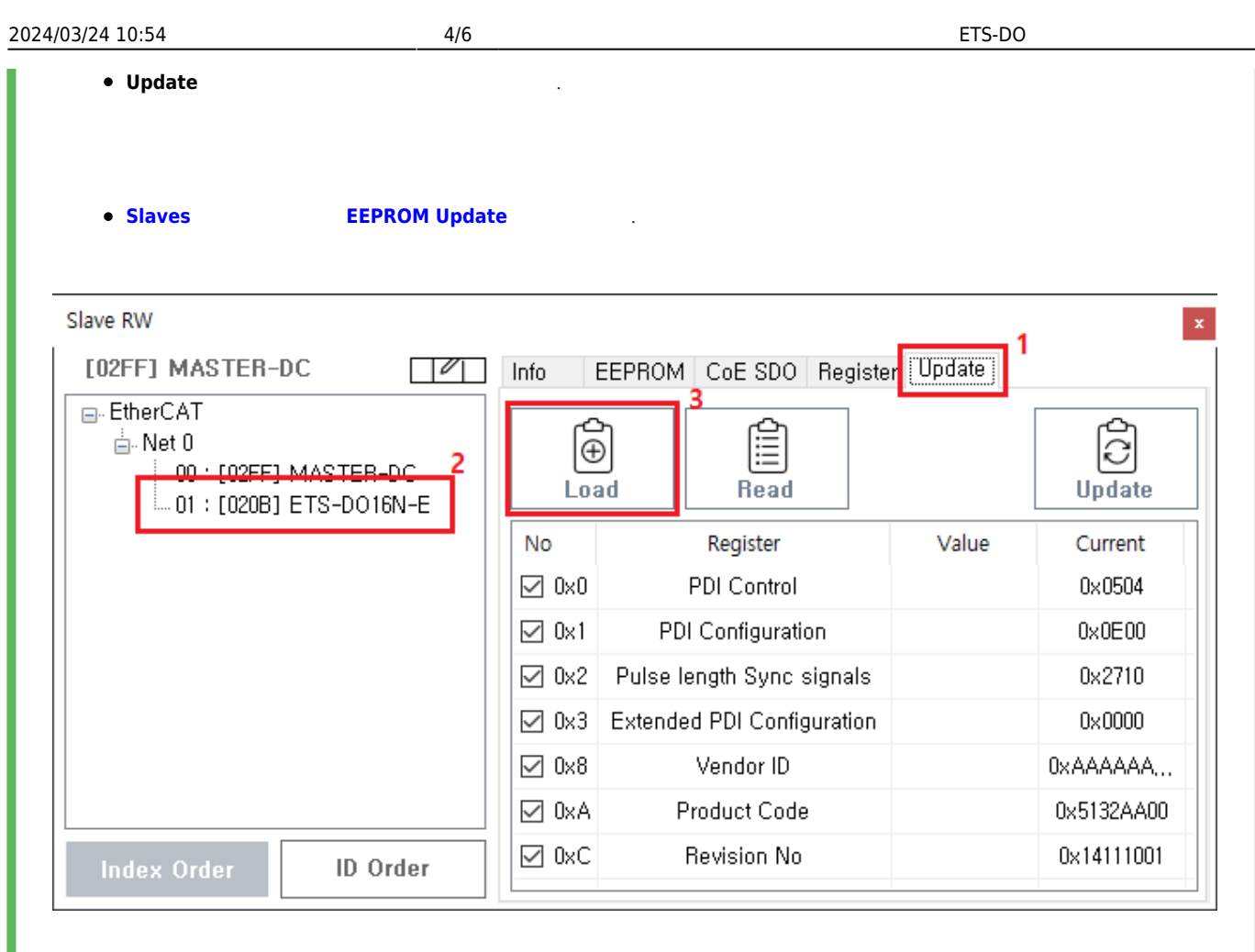

● 1) **Update**  $-2$  2) 20**ad** Module List

![](_page_5_Figure_0.jpeg)

![](_page_5_Figure_3.jpeg)

● COMIZOA → **ETS-DO16N-E**, **Select** 

![](_page_5_Picture_64.jpeg)

## **• Update** the domain of the domain of the domain of the domain of the domain of the domain of the domain of the domain of the domain of the domain of the domain of the domain of the domain of the domain of the domain of t

× **모듈명의 구분** ا-LD' 'Latch Disable'<br>LD' EEPROM Update EEPROM Update × **Warning!**

From: <http://comizoa.co.kr/info/> - **-**

Permanent link: **[http://comizoa.co.kr/info/faq:io:ethercat:01\\_ets\\_do2](http://comizoa.co.kr/info/faq:io:ethercat:01_ets_do2)**

업데이트 완료 후, 반드시 모듈의 전원을 재투입하시기 바랍니다.

Last update: **2021/06/07 15:01**